## **Moscheevereine im Fadenkreuz**

## Polizei überwacht 15 Islamisten aus der Ulmer Gegend

Ulm. In Ulm und Neu-Ulm gibt es nach Erkenntnissen der Polizei immer noch etwa 15 Islamisten, denen schwerste Straftaten zugetraut werden. Das sagte Baden-Württembergs Landespolizeipräsident Erwin Hetger gestern nach einer Tagung mit seinem bayerischen Amtskollegen Waldemar Kindler in Ulm.

Grundsätzlich nähmen die Ermittler jetzt verstärkt Moscheevereine ins Visier. Von mehr als 500 Vereinen im Südwesten sei aber nur eine »geringe einstellige Zahl« dem radikalen Islamismus zuzuordnen, sagte Hetger. Aus Ulm und Neu-Ulm stammen zwei inhaftierte Mitglieder der sogenannten »Sauerland-Zelle«. Auch sie hatten sich im Umfeld radikaler Vereine bewegt. »Die Vereine werden gezielt als Ort der Indoktrination und Radikalisierung genutzt und aufgebaut«, sagte der baden-württembergische Polizeichef. Eine einstellige Zahl radikaler Islamisten werde rund um die Uhr observiert, sagte Klaus Hiller, Chef des Landeskriminalamts Baden-Württemberg. Zugleich werde die Gefahr des Islamismus »meines Erachtens nach wie vor unterschätzt«, sagte Kindler.

Besonders schwierig ist nach Angaben Hetgers, dass sich die Szene in Ulm und Neu-Ulm zwar immer noch in Vereinen treffe, konkrete Planungen jedoch in »konspirativen Treffen« privat durchgeführt würden. Daher sei es neben den polizeilichen Er-

mittlungen erforderlich, dass bereits die Ausbildung in einem Terrorcamp zu einem klaren Straftatbestand werde. forderte Kindler ebenso wie sein Kollege aus Stuttgart.

Ulm und Neu-Ulm waren in den vergangenen Jahren wegen als gefährlich einzustufender, islamistischer Vereinigungen immer wieder in die Schlagzeilen geraten. Unter anderem sollen Helfer der Sauerland-Zelle aus Ulm kommen und dort im »Islamischen Informationszentrum« verkehrt haben. Dieses Zentrum kam einem Verbot im Oktober 2007 durch seine Selbstauflösung zuvor. Das Multikulturhaus Neu-Ulm musste bereits 2005 wegen diverser radikal-islamischer Umtriebe schließen.

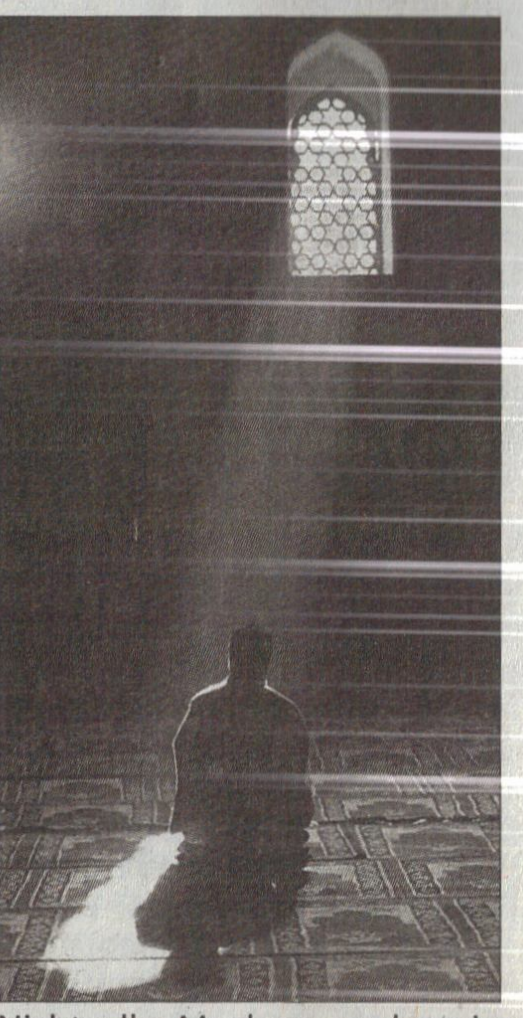

Nicht alle Moslems suchen in der Moschee nur religiöse Erleuchtung wie dieser einsame Gläubige. Foto: Magbool